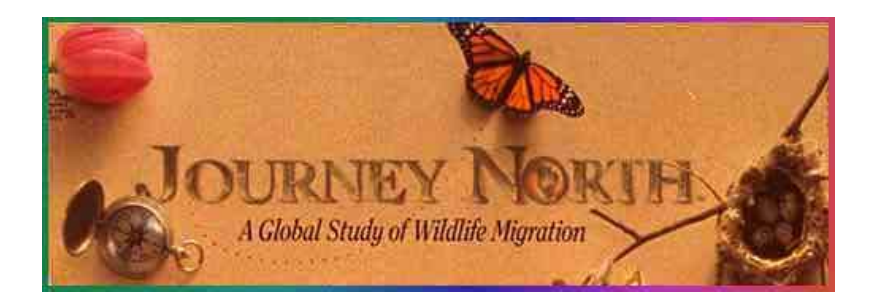

Through Journey North, citizen scientists collect data about monarch butterfly migration across North America. These data can help the public and scientists to understand how butterfly populations are changing, particularly how they have declined over the past decade.

## **A Guided Tour:**

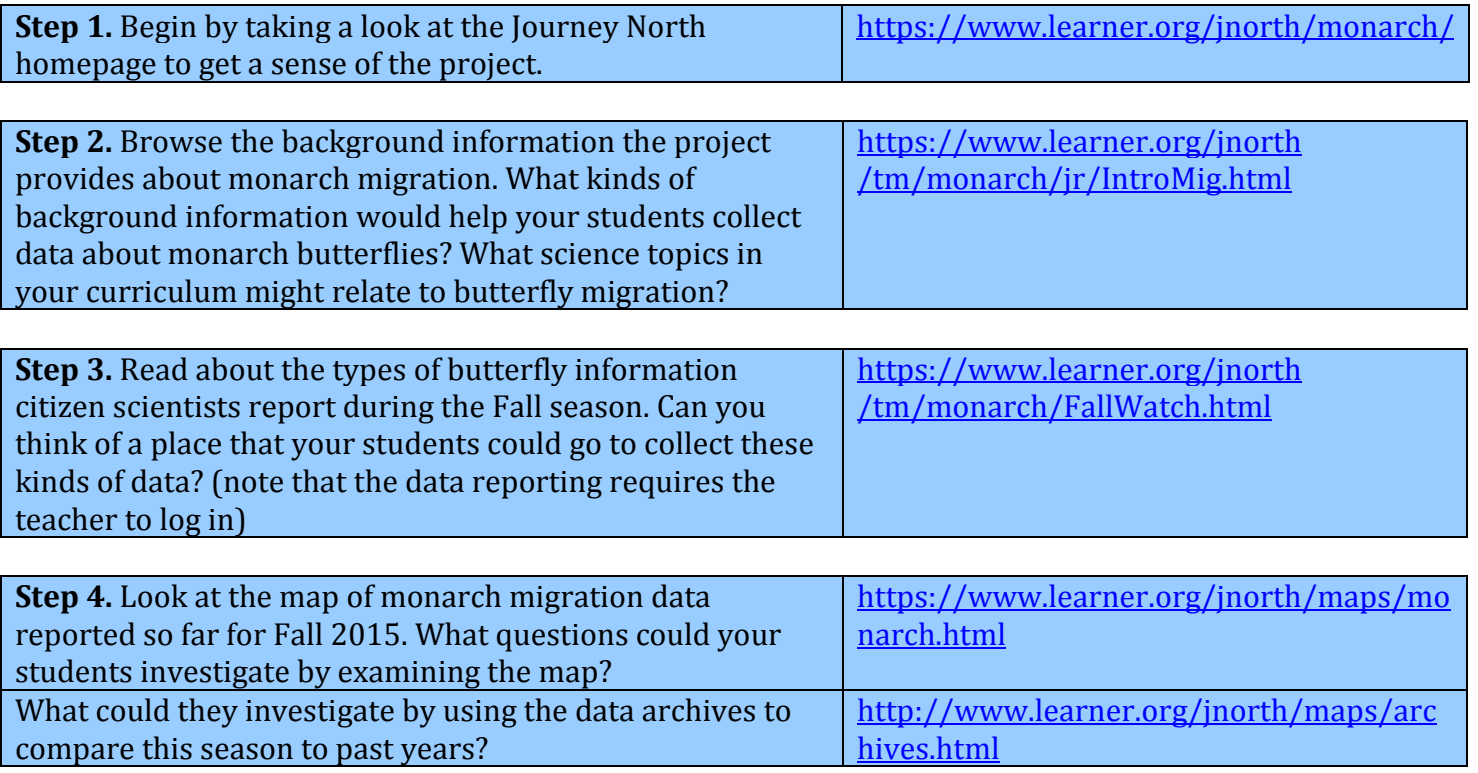

If you have time, browse the teaching suggestions for educators: <https://www.learner.org/jnorth/tm/monarch/ExpertTS.html>